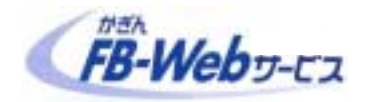

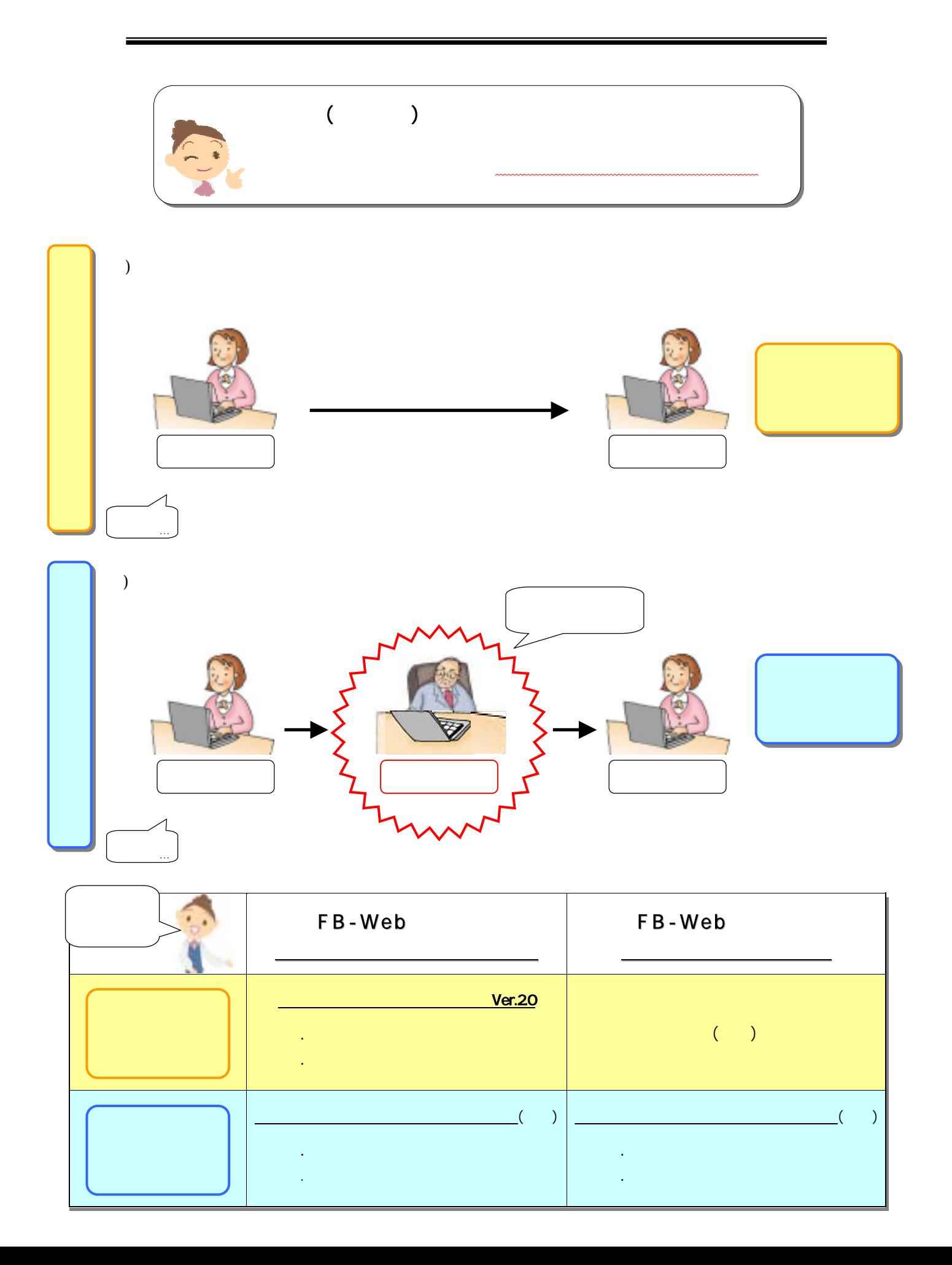

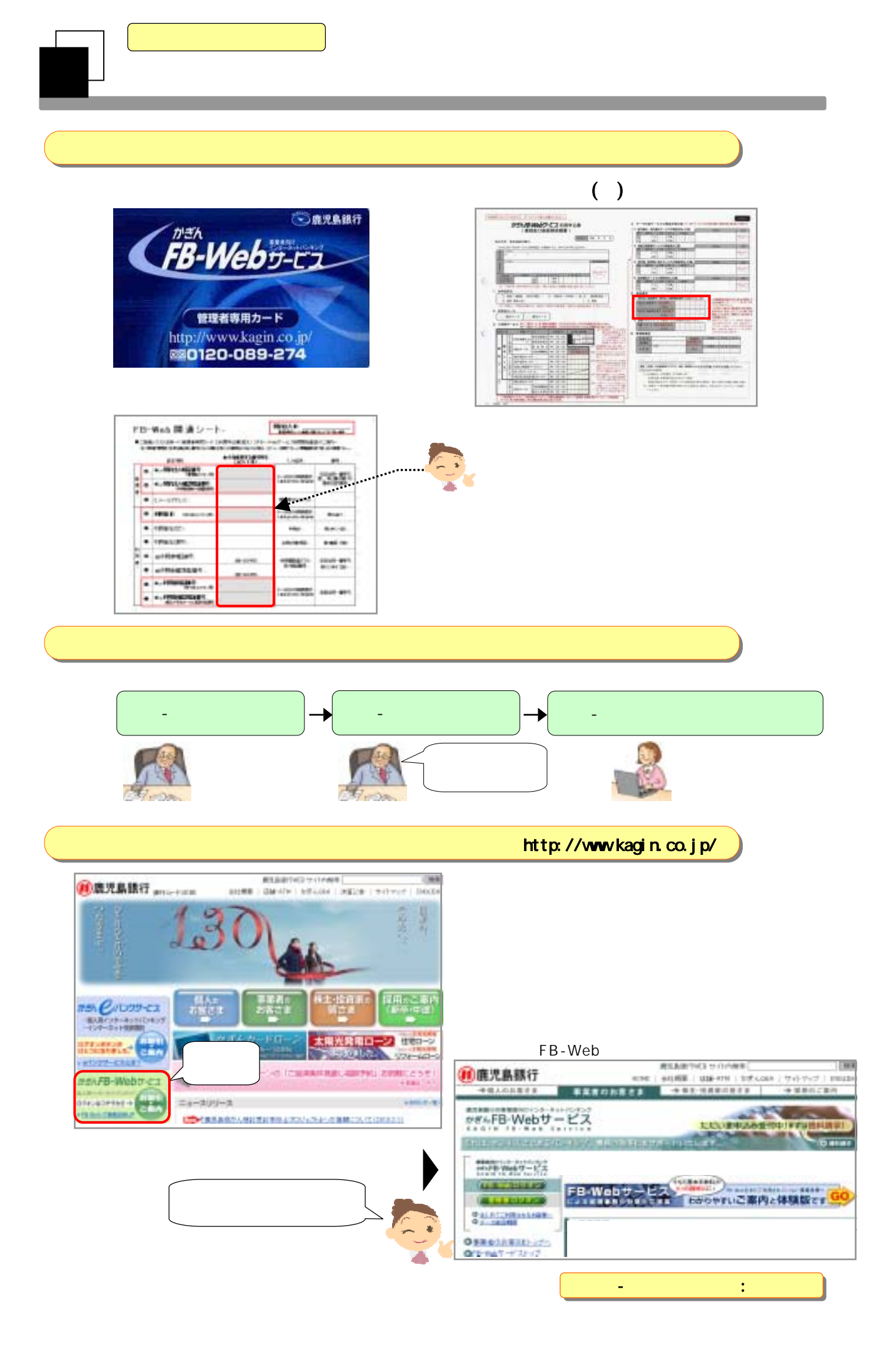

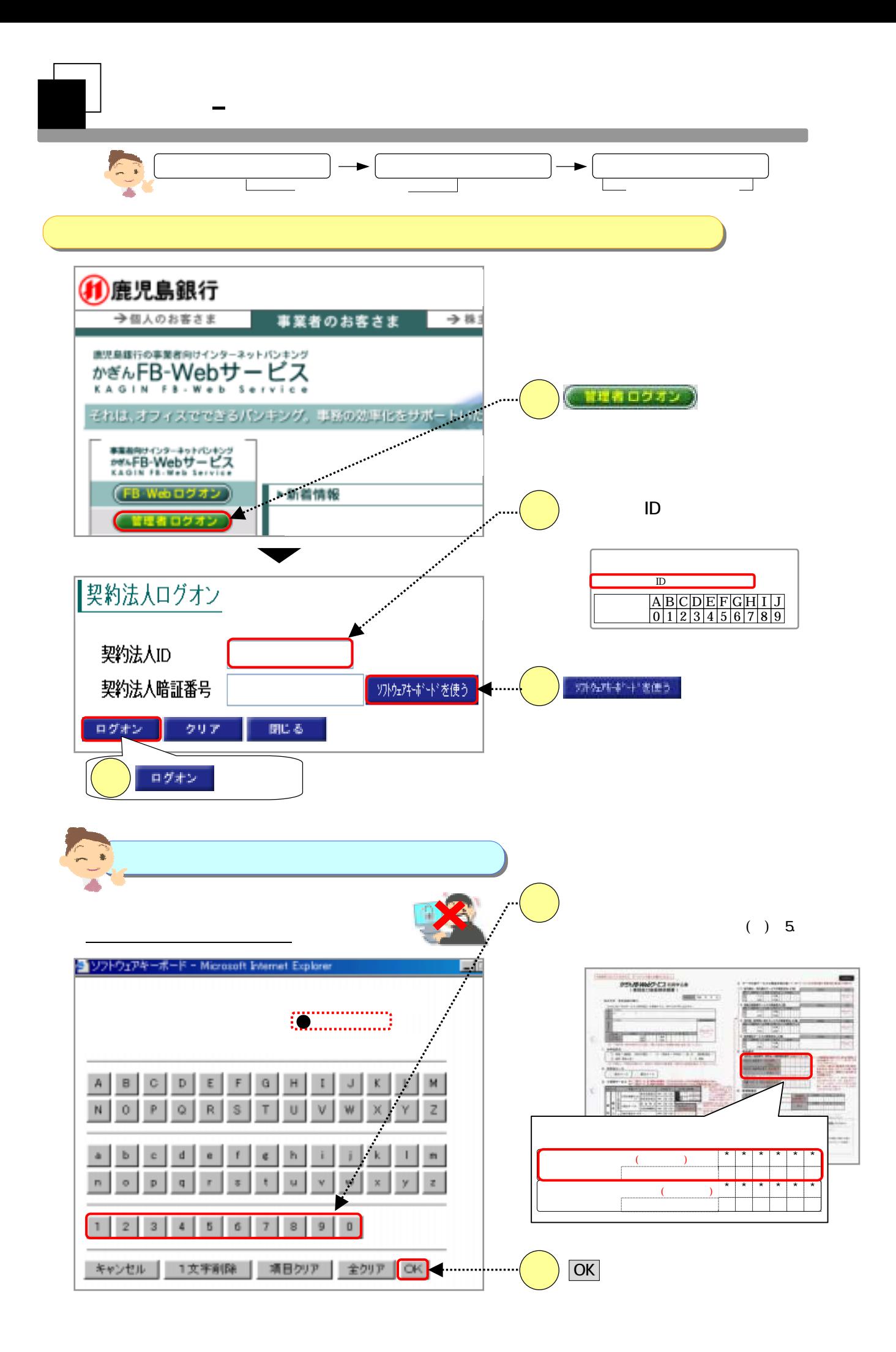

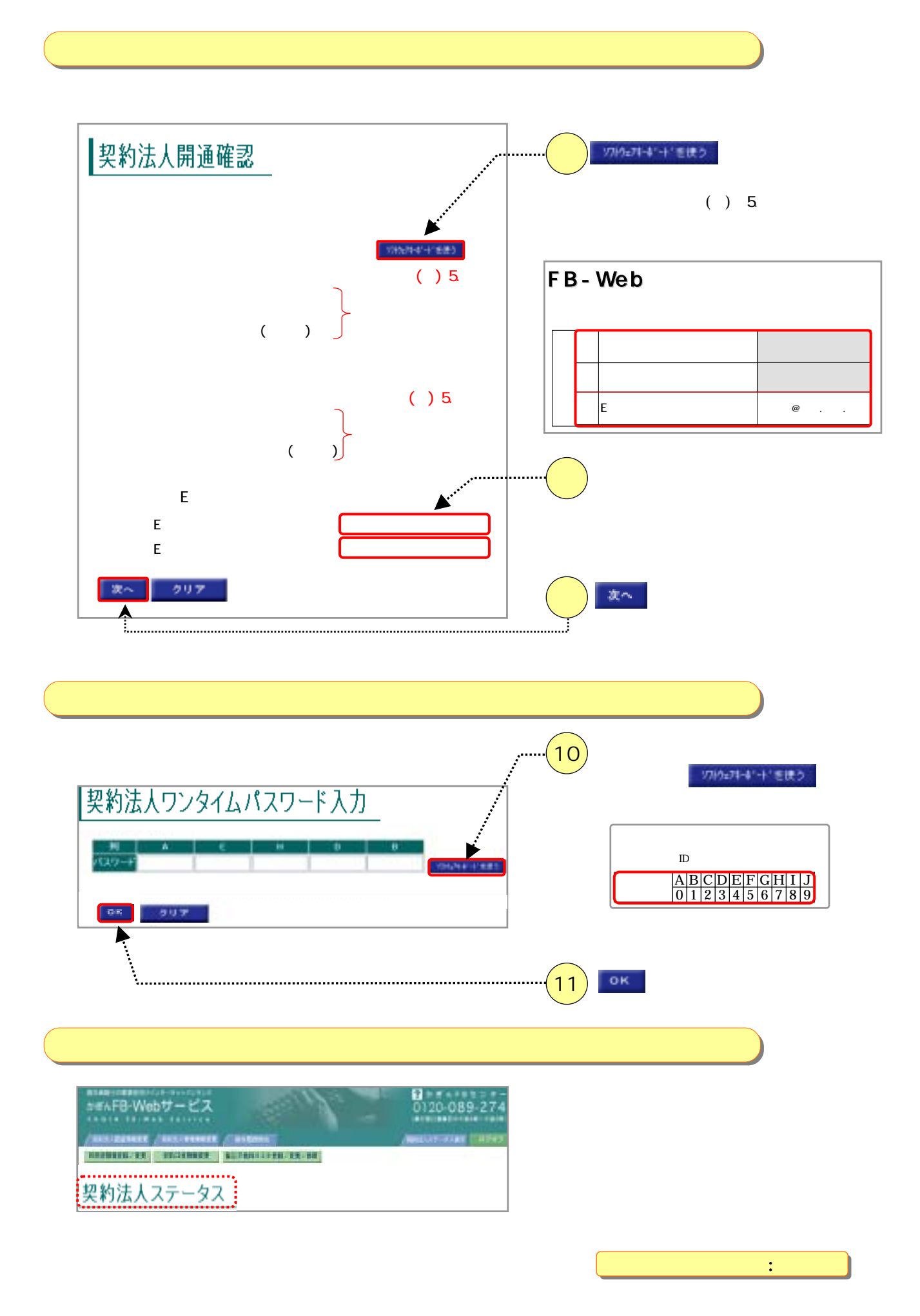

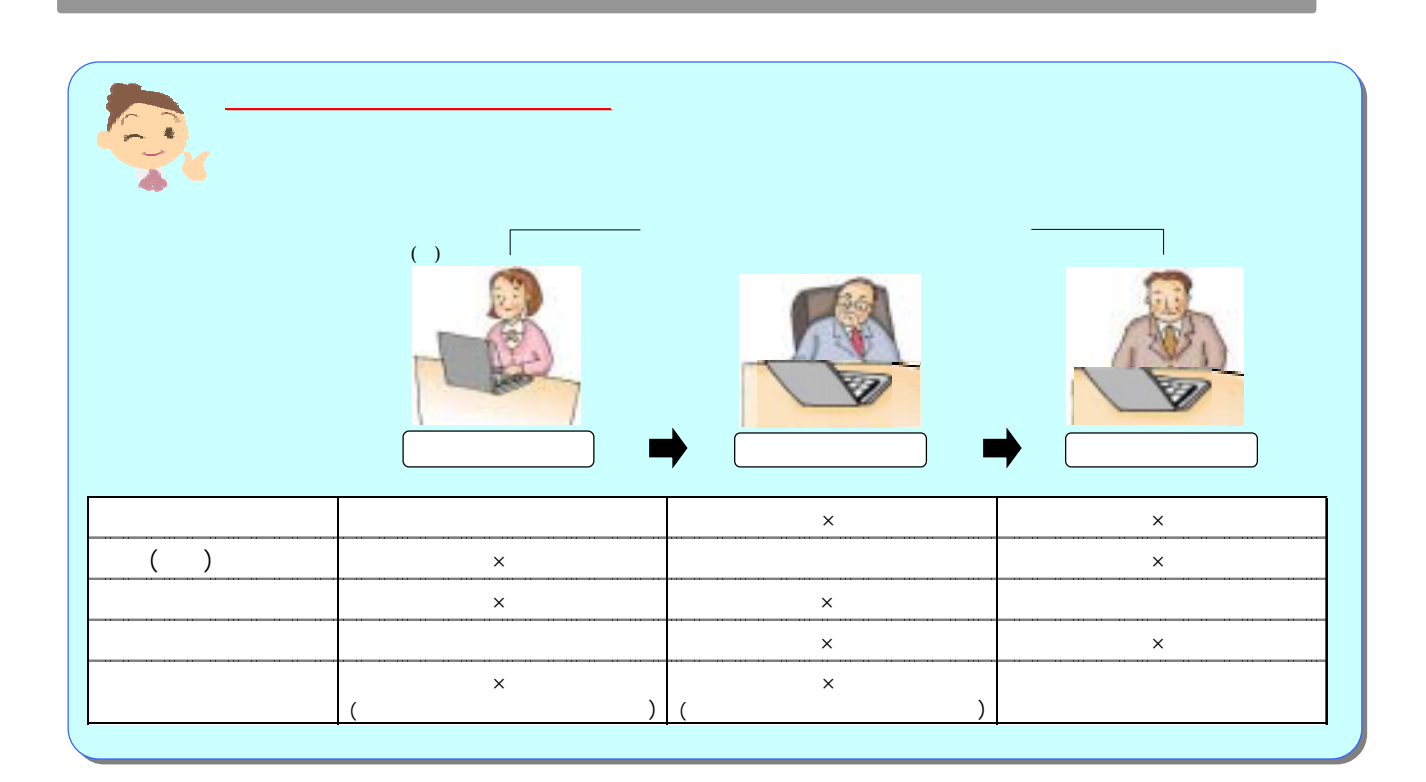

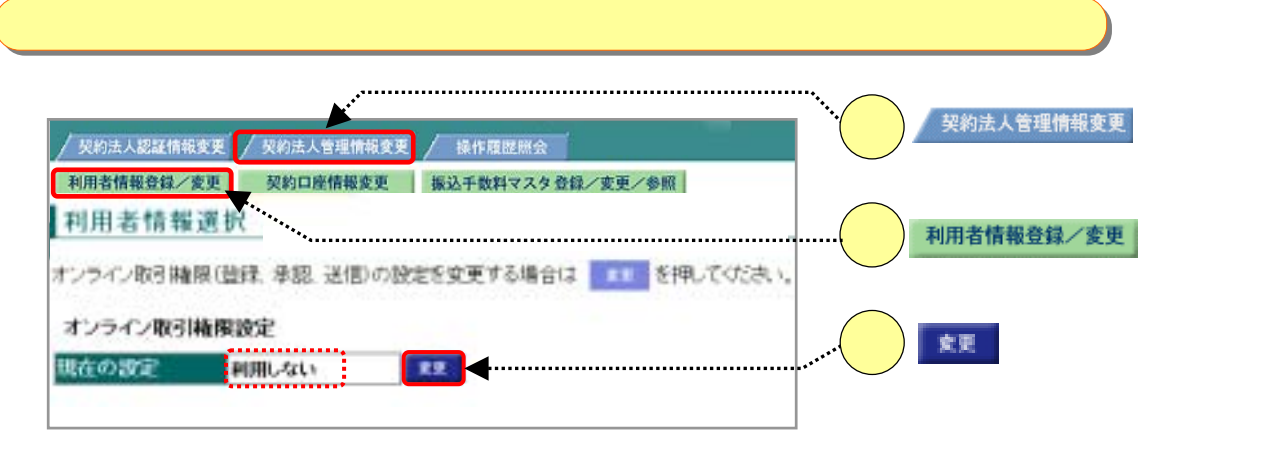

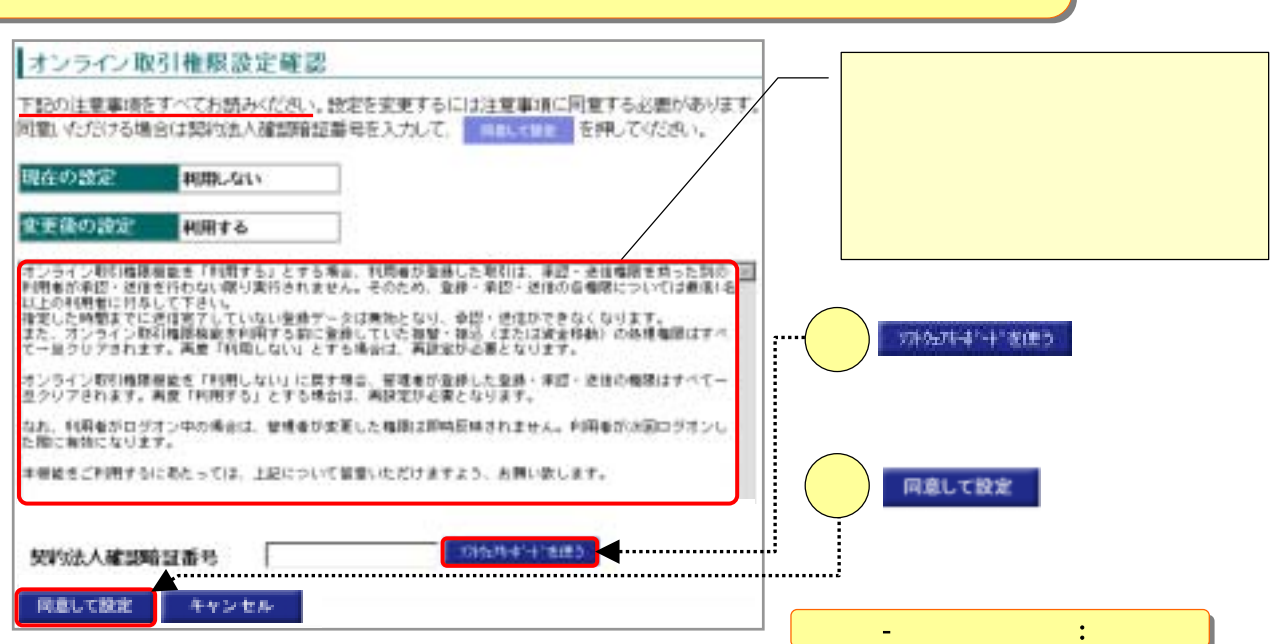

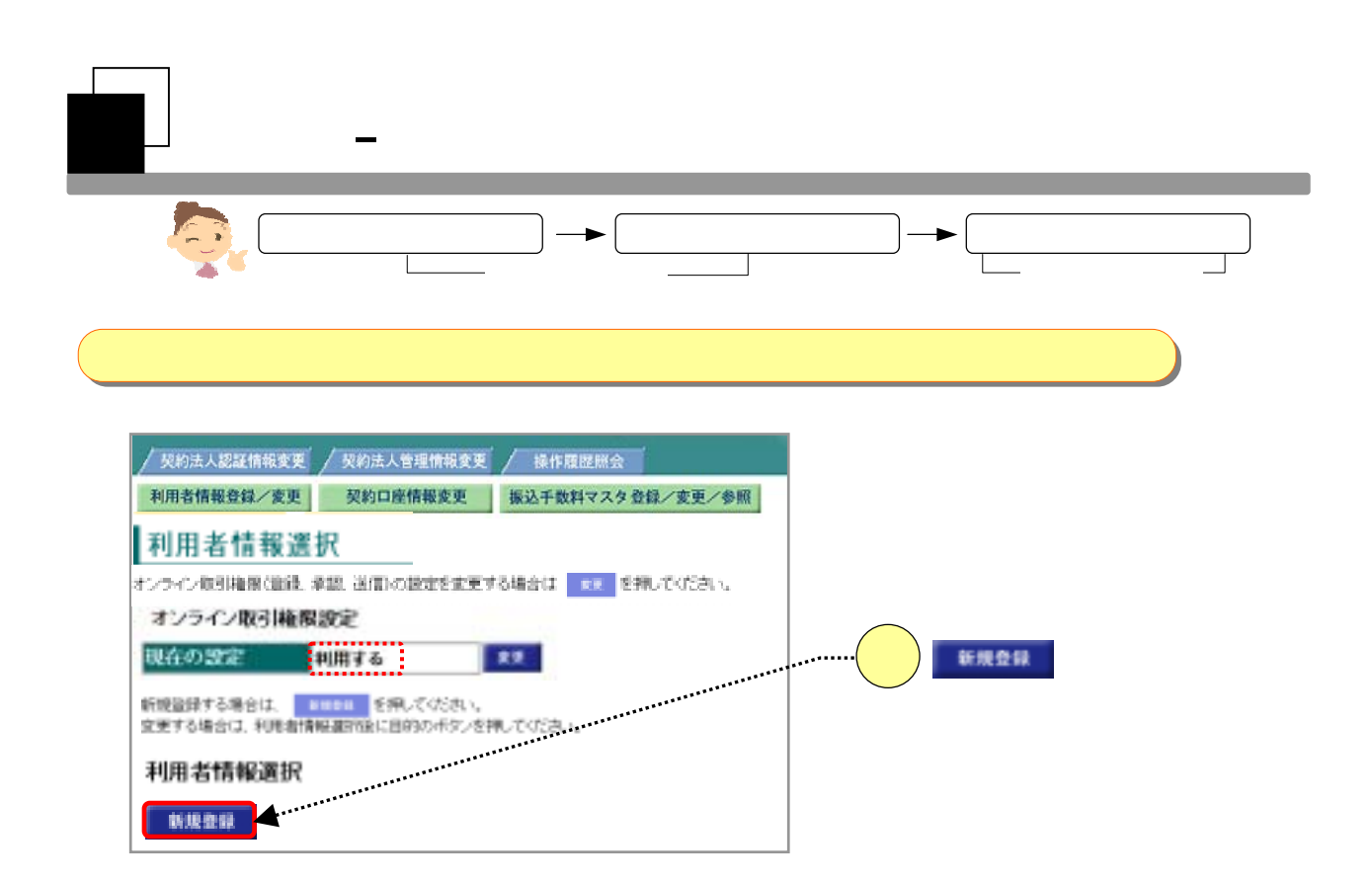

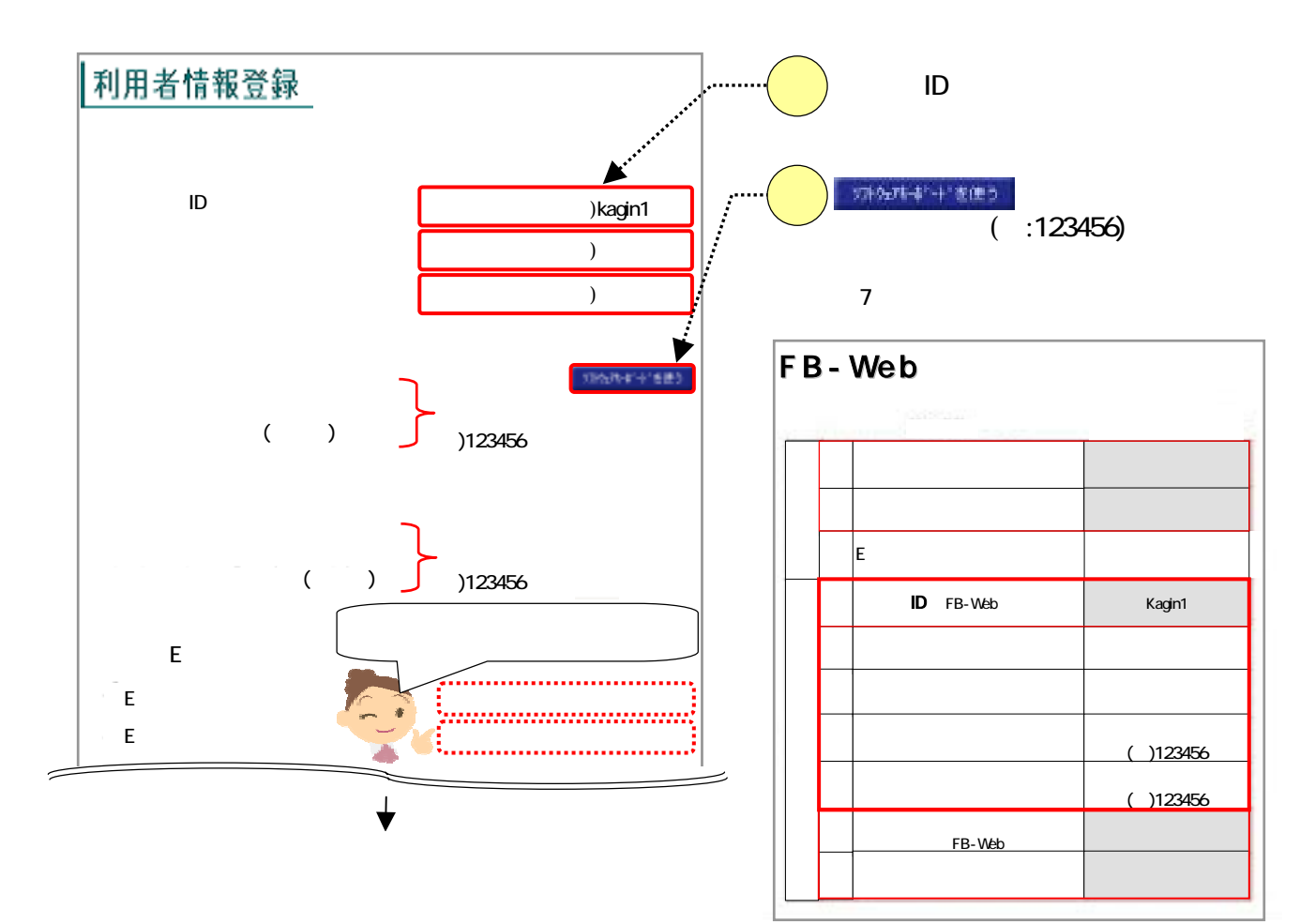

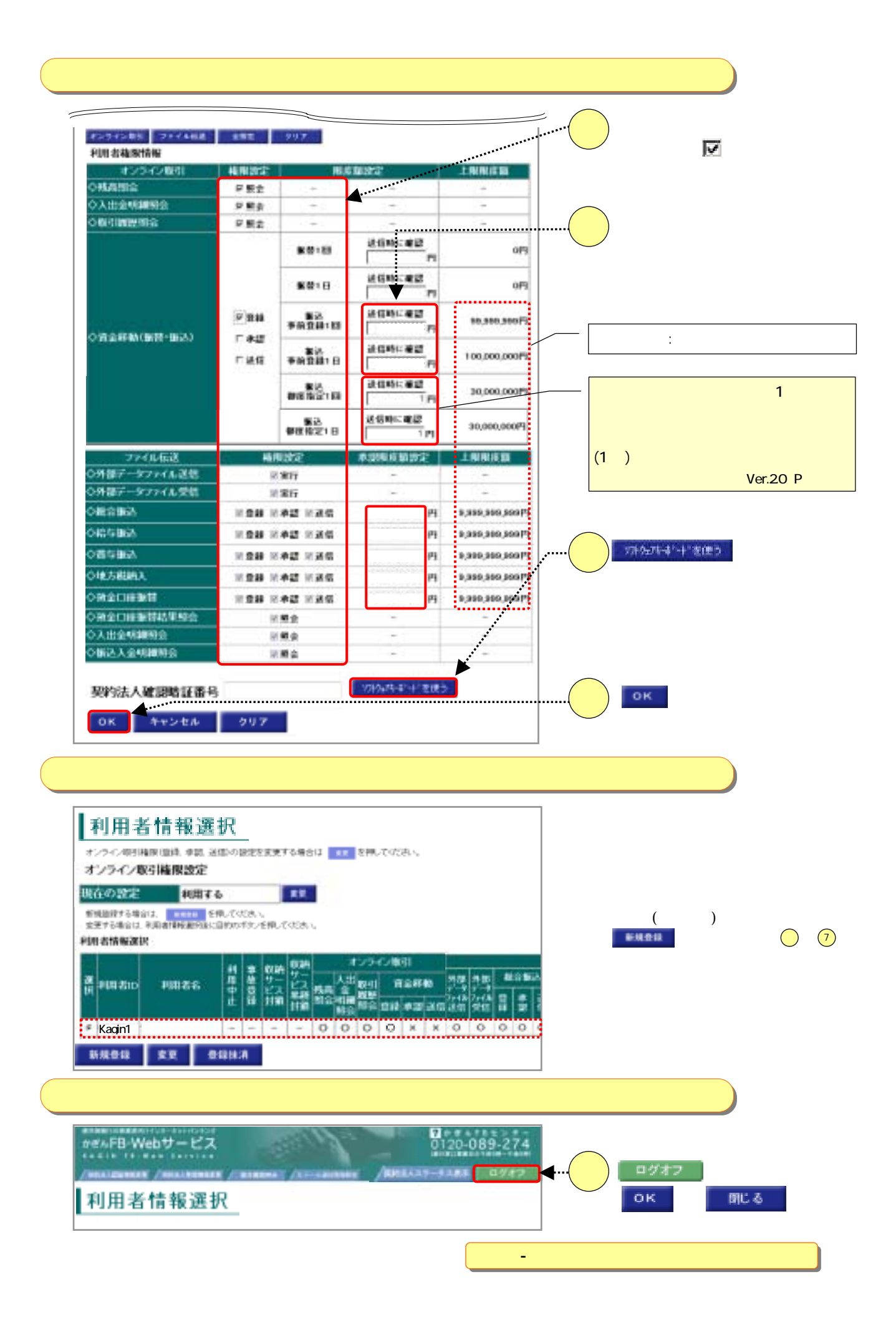

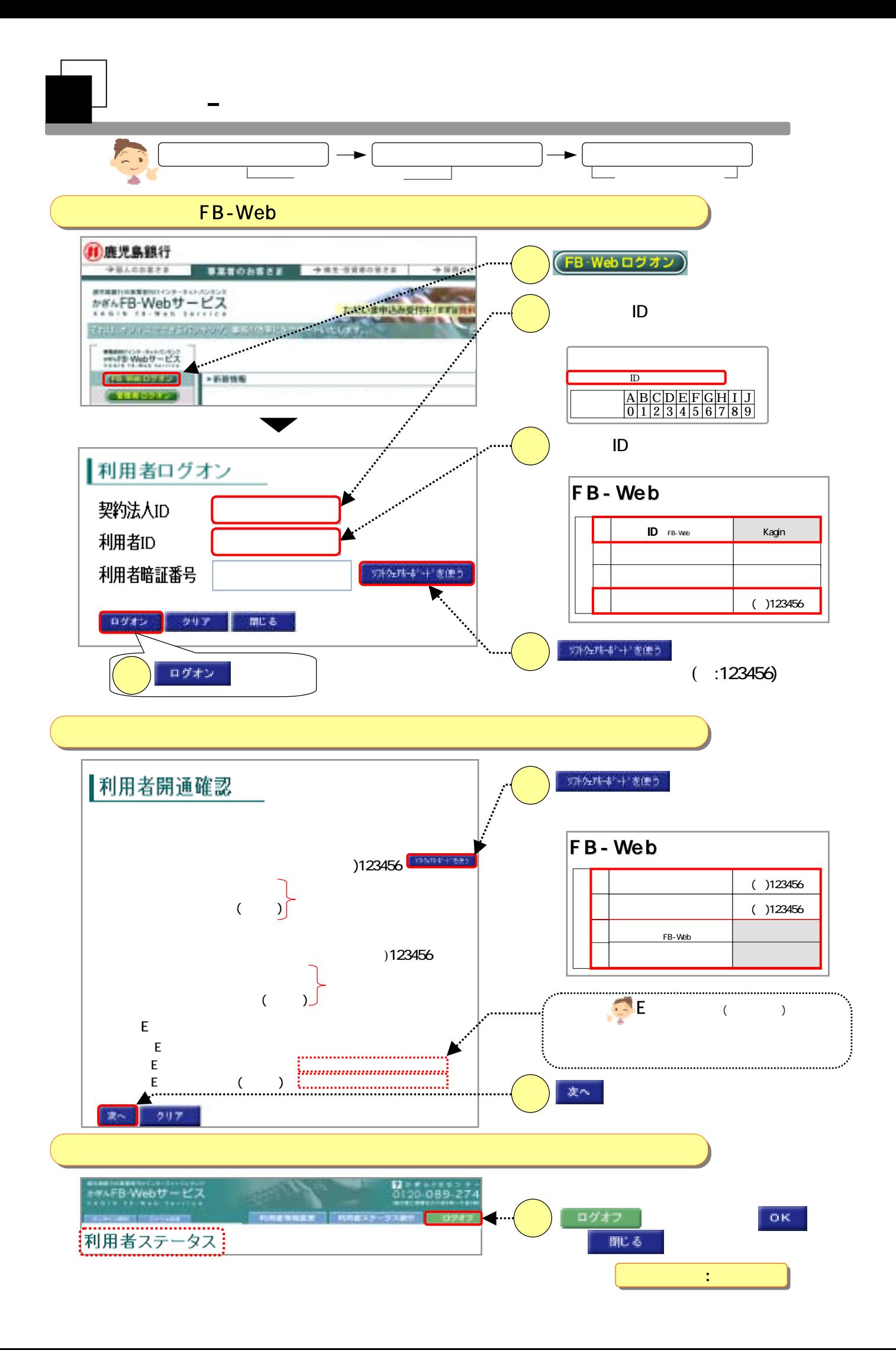

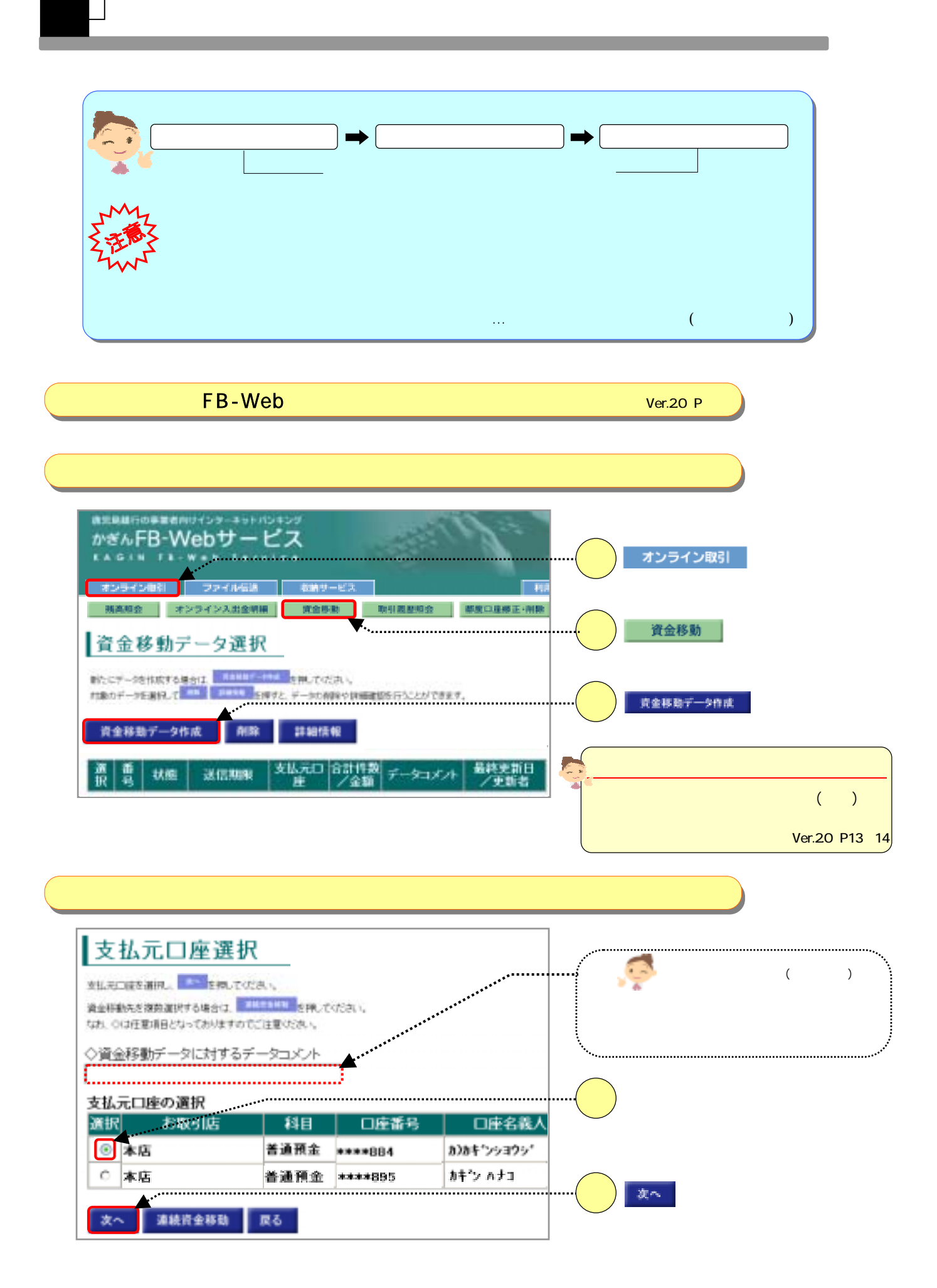

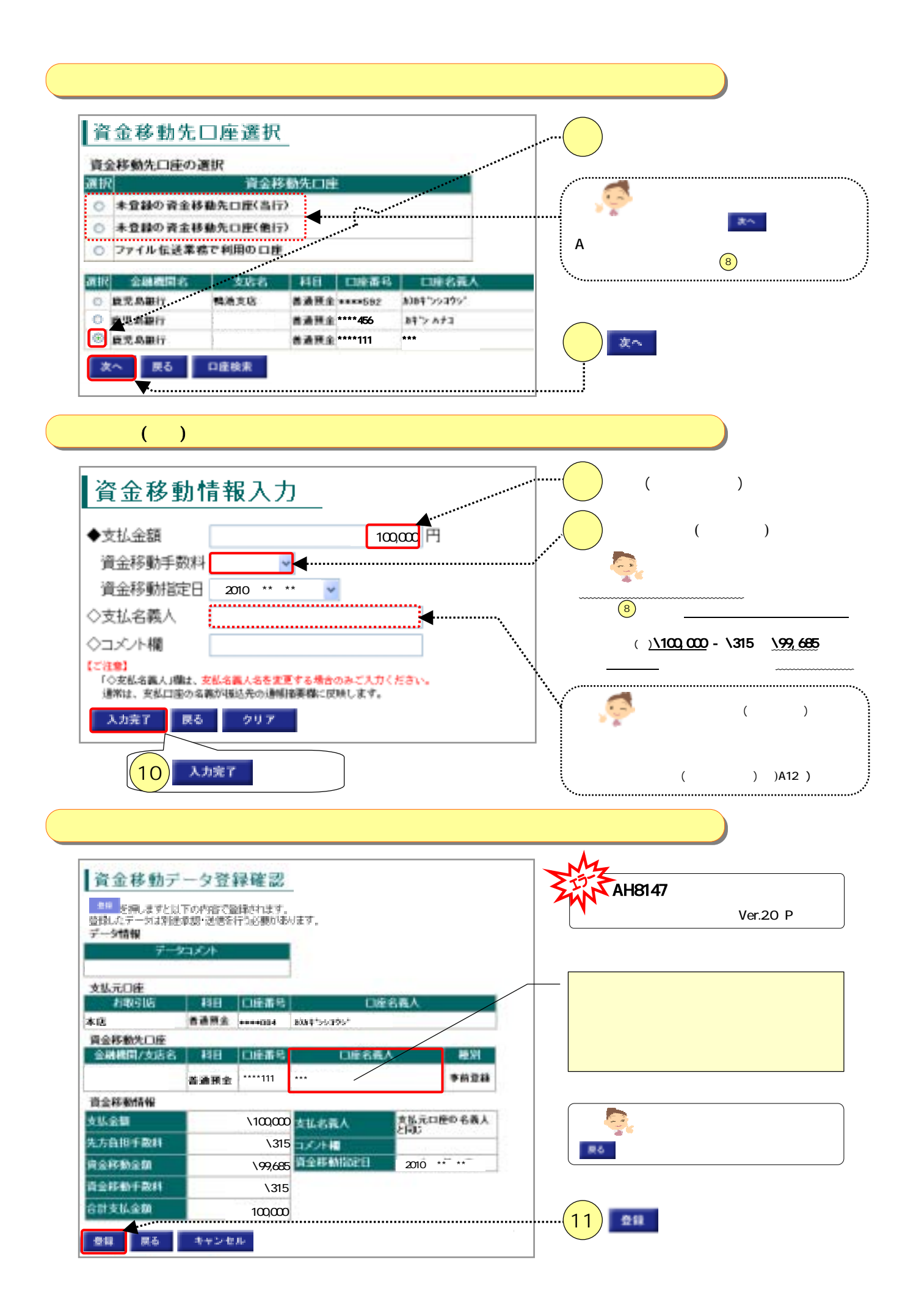

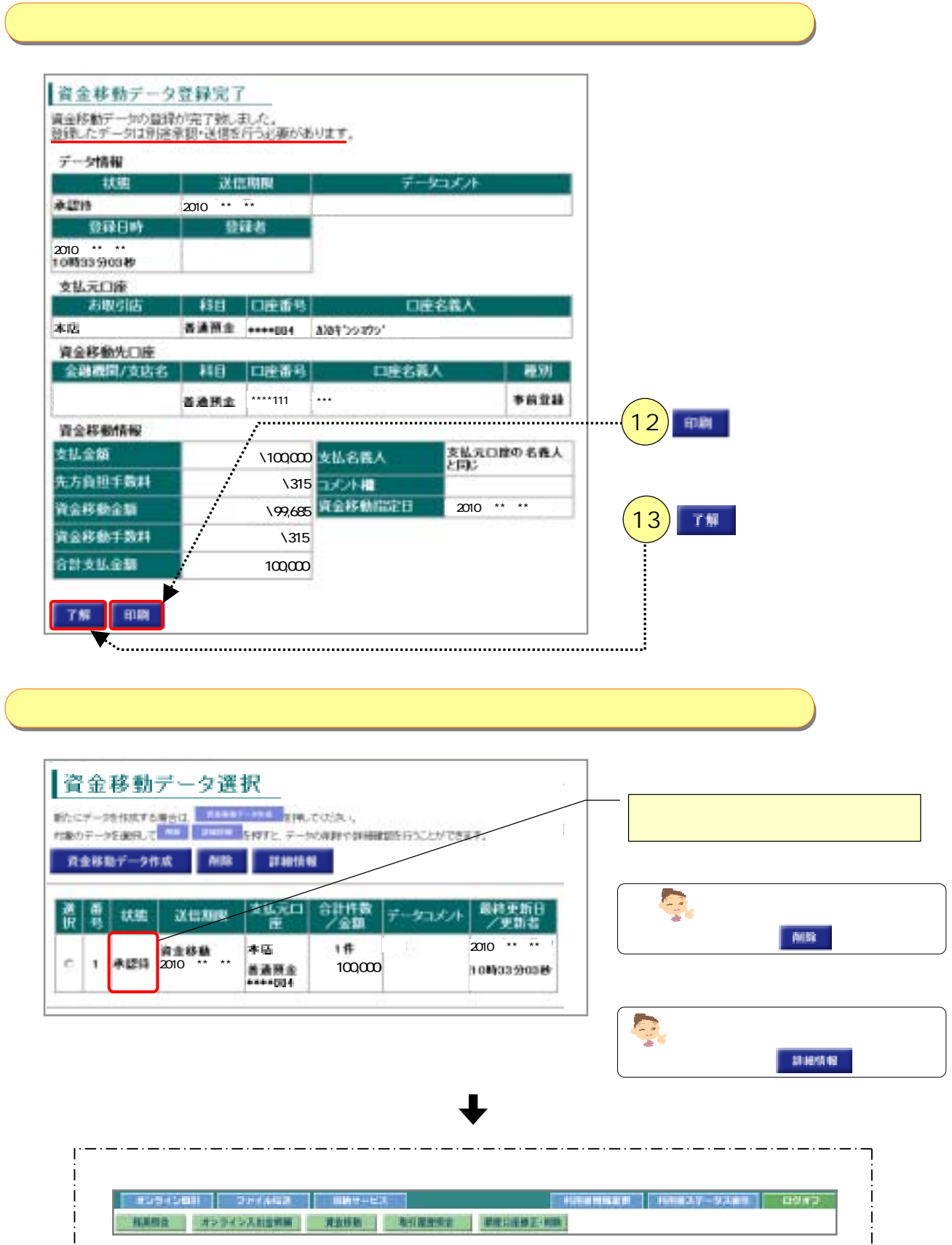

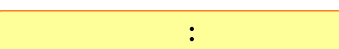

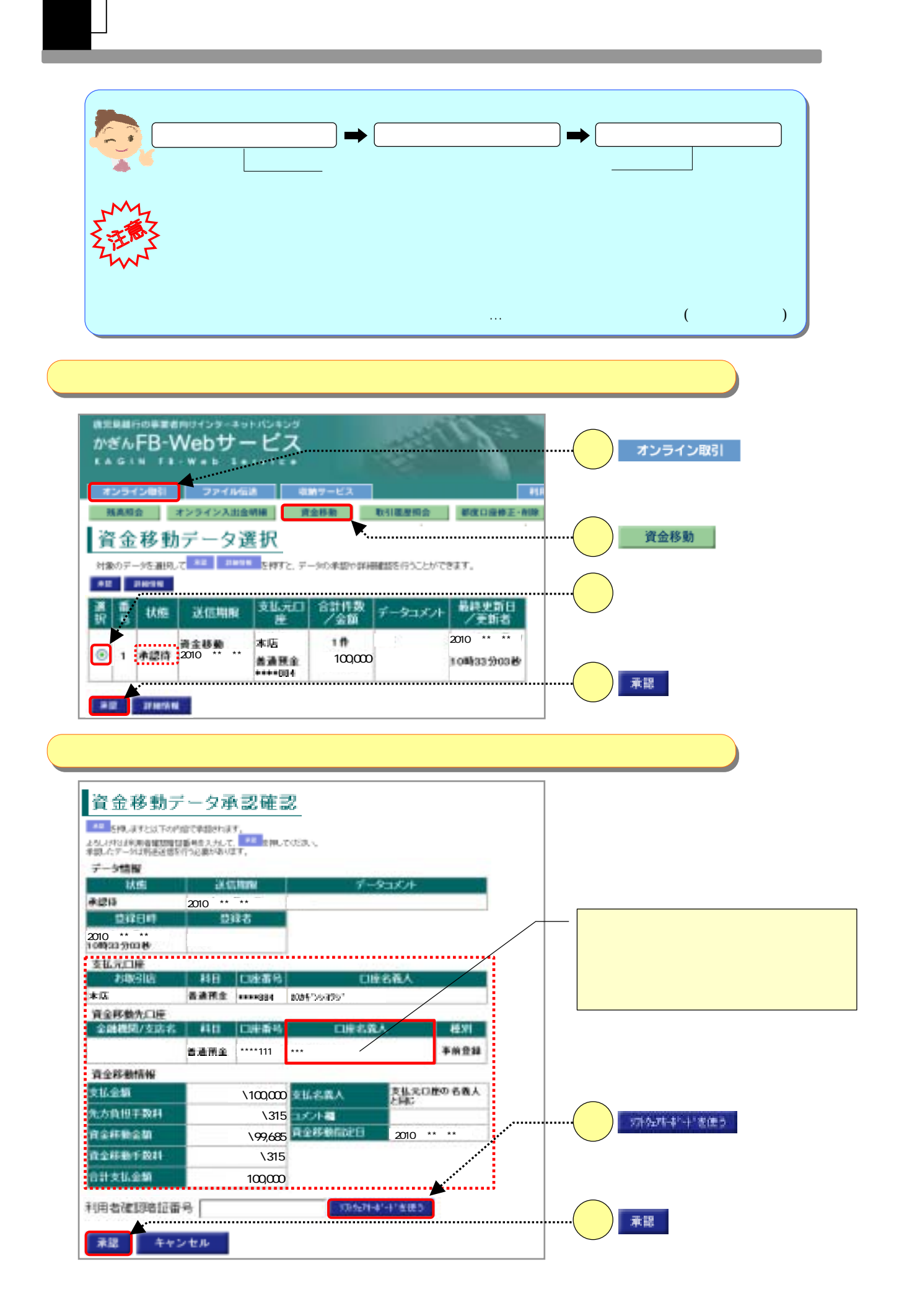

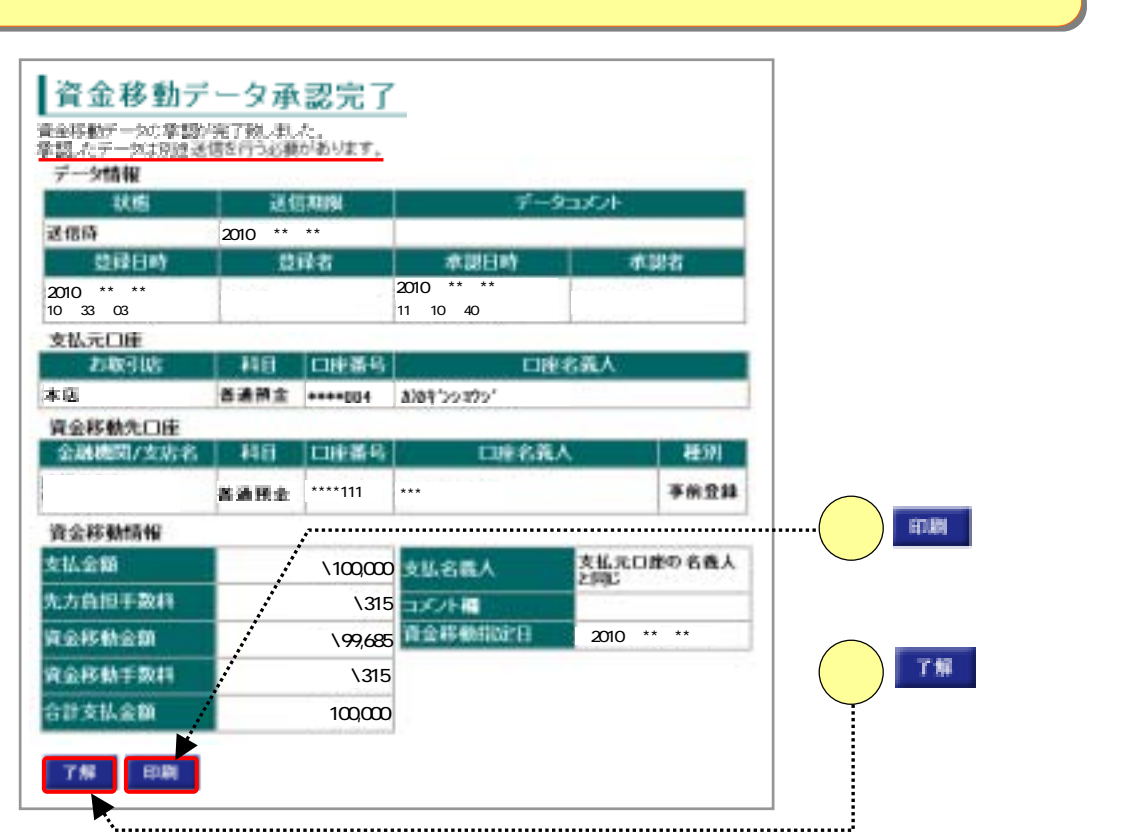

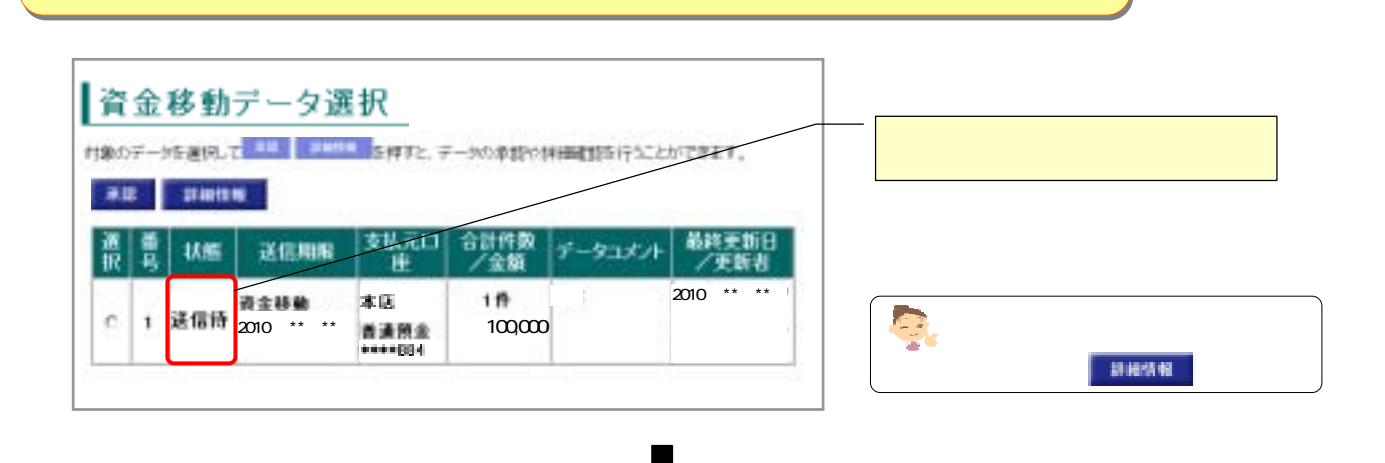

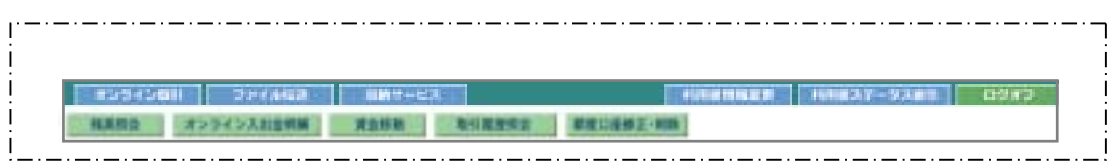

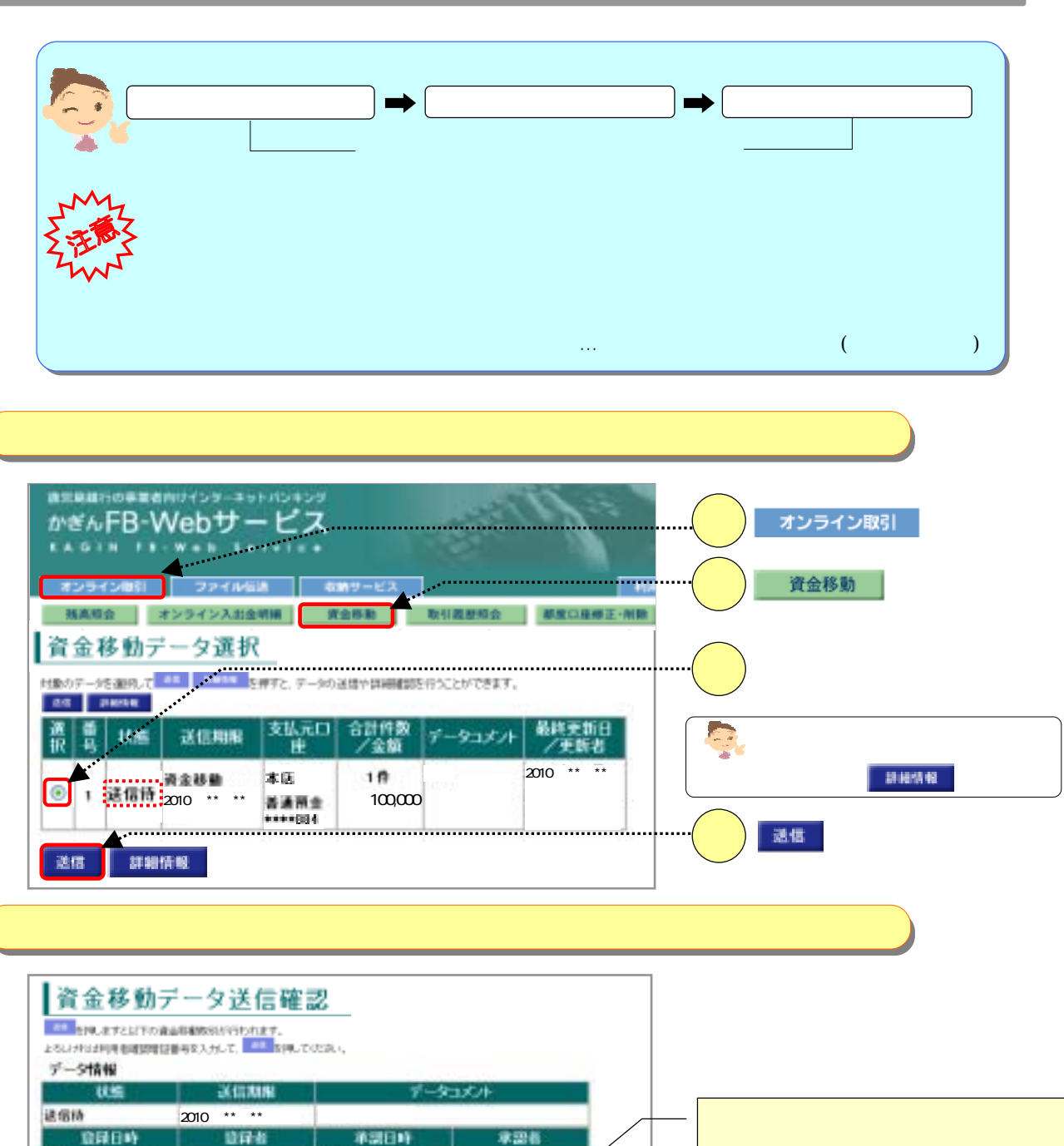

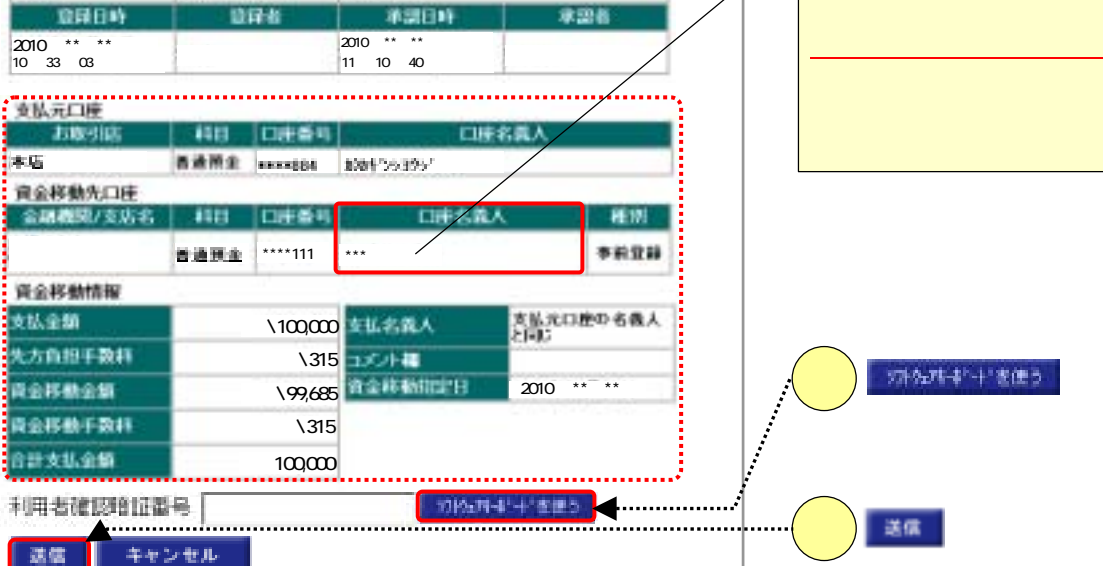

キャンセル

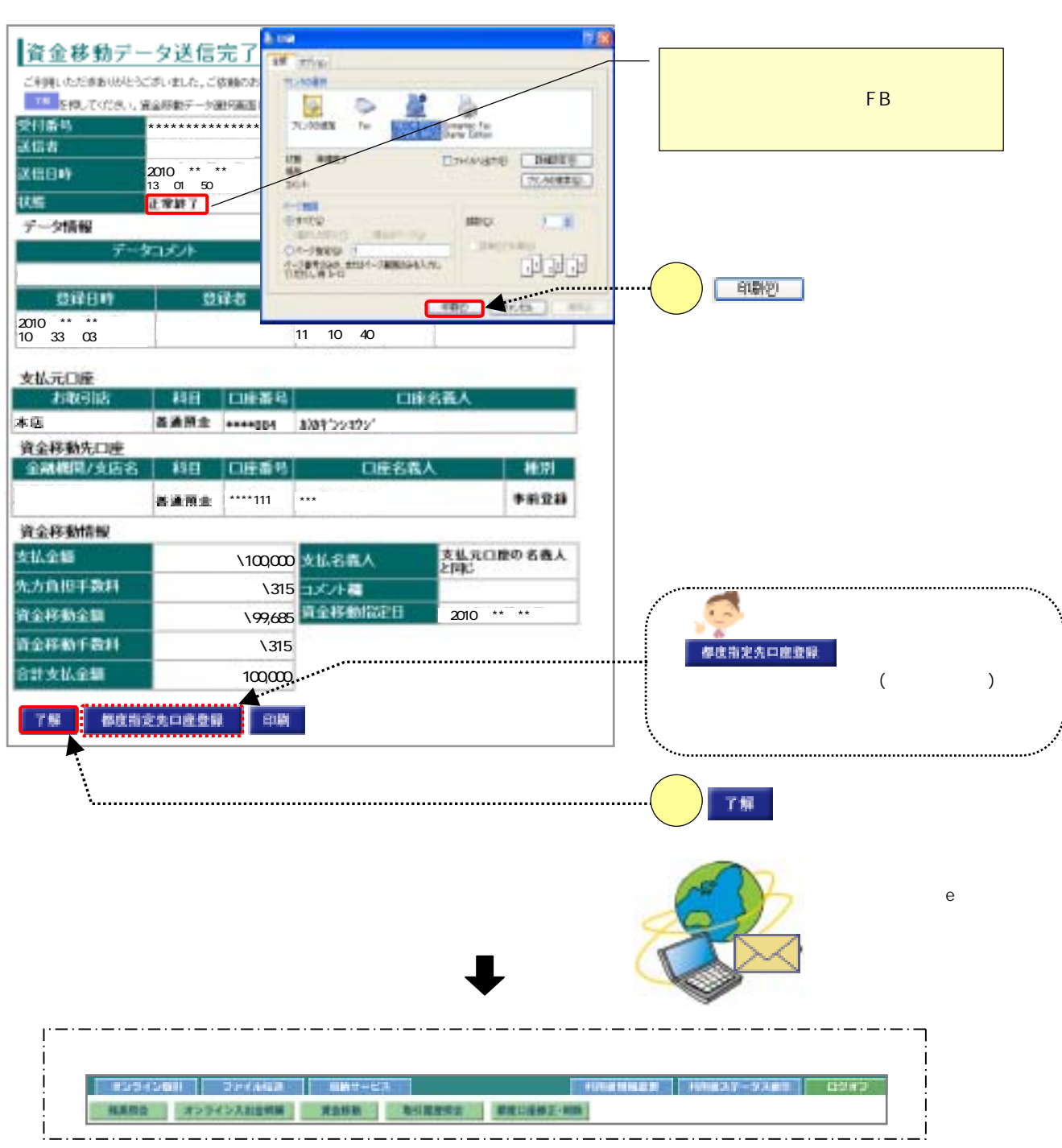

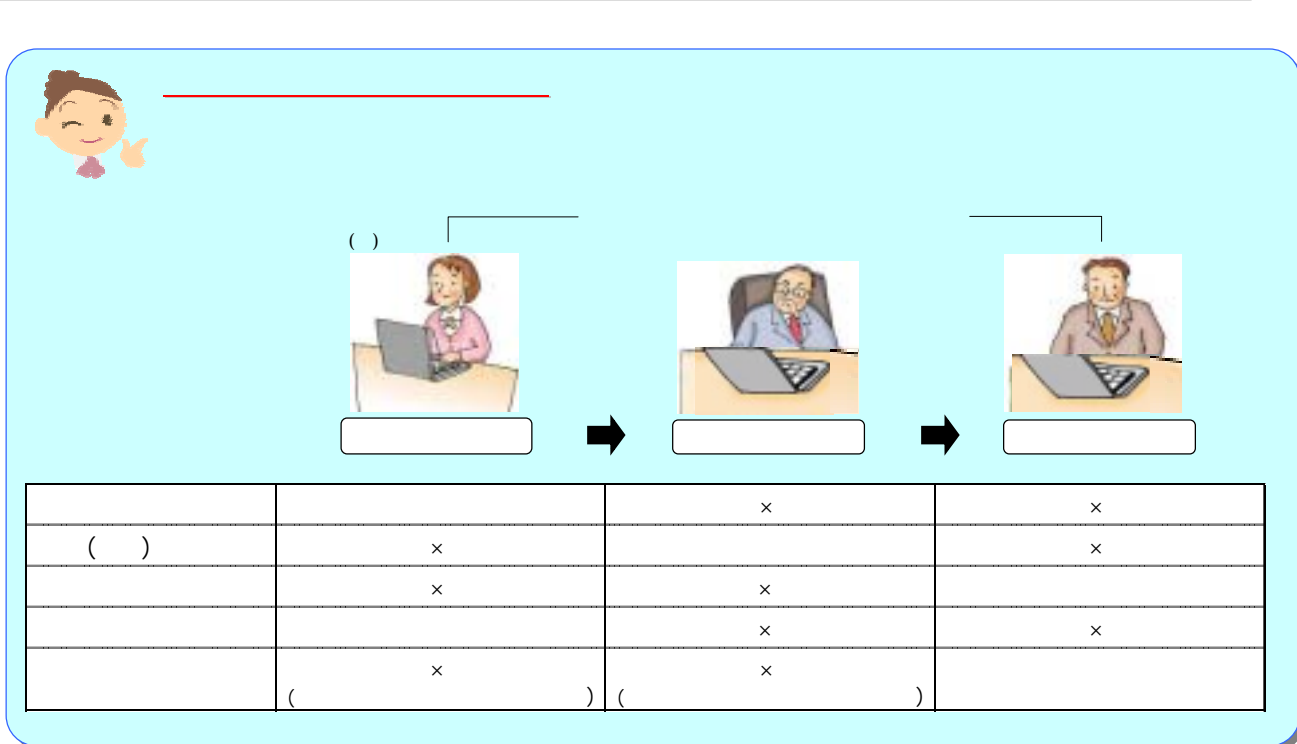

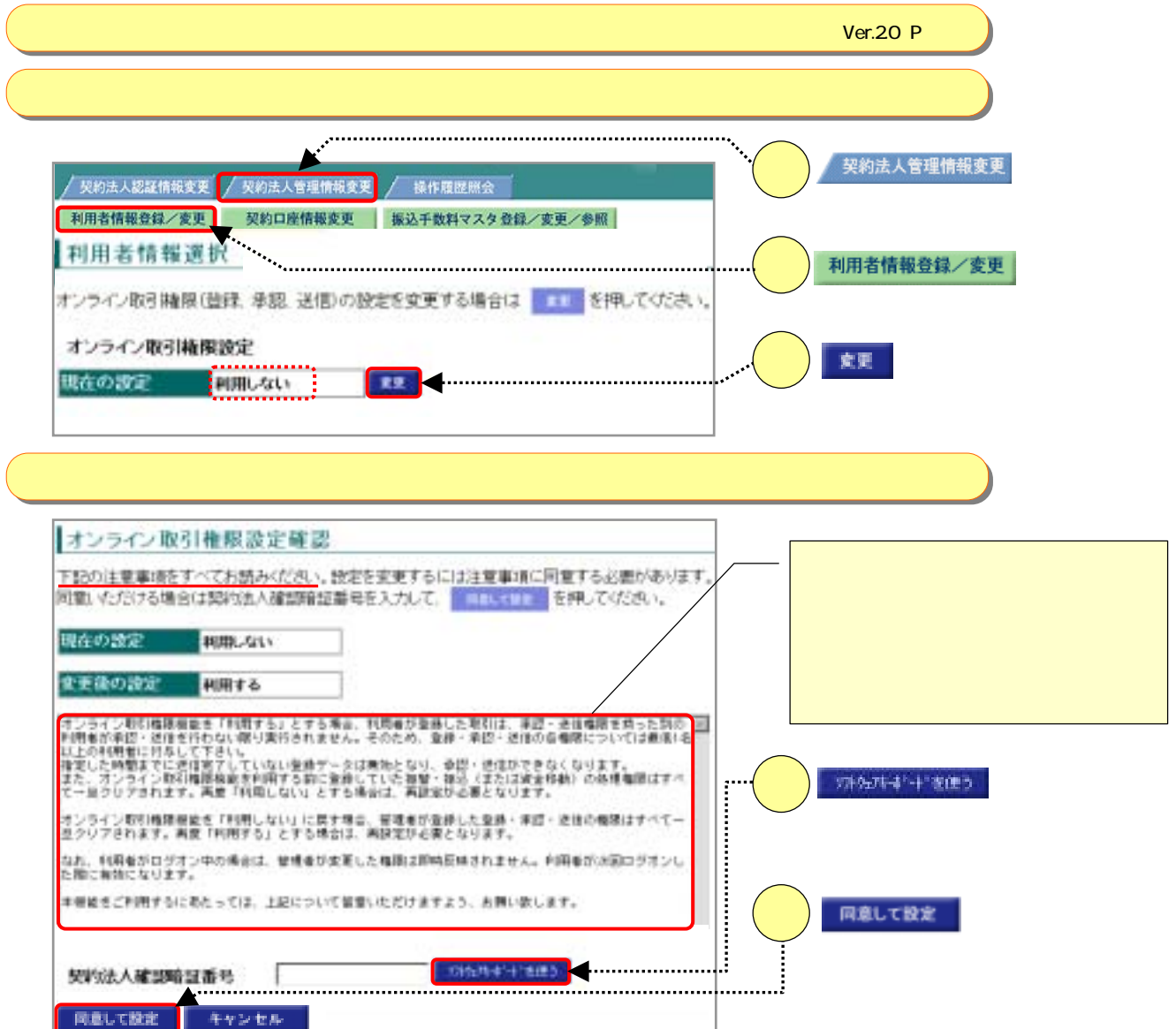

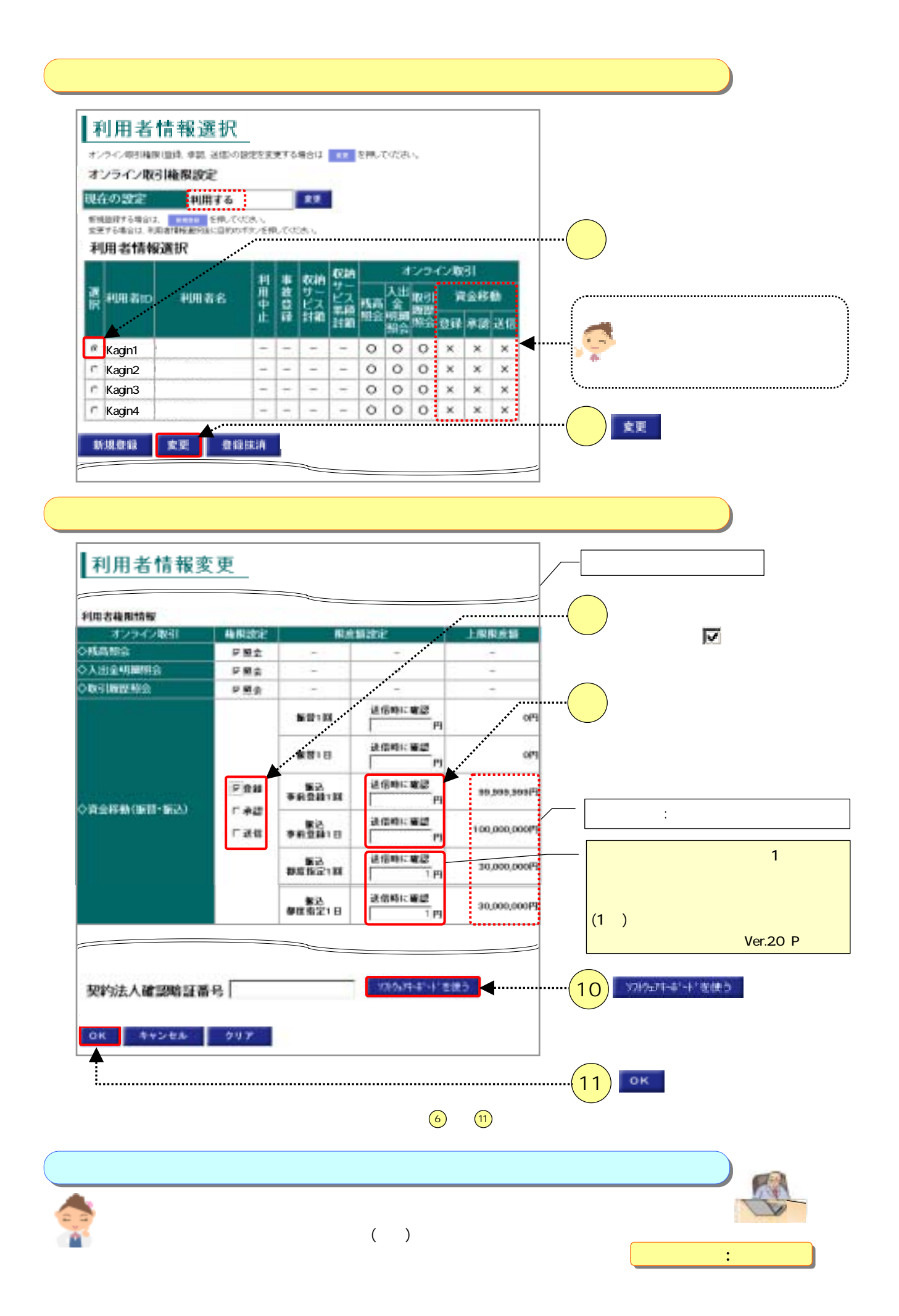

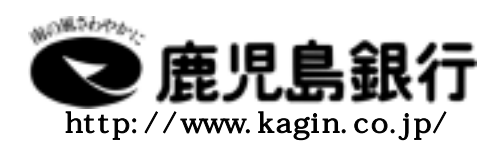

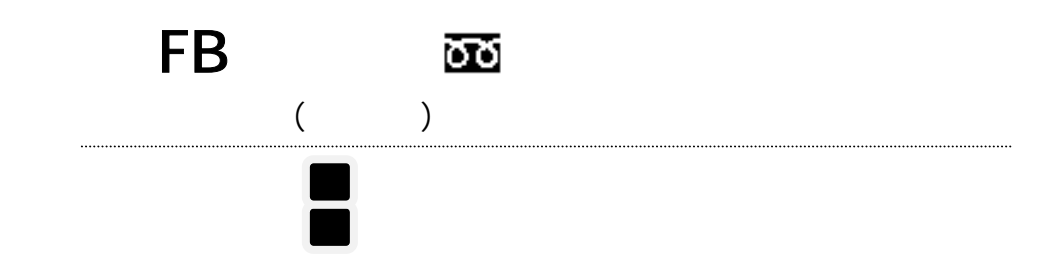